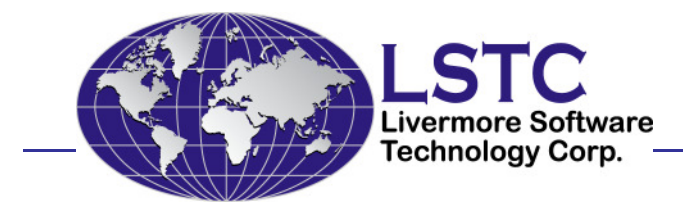

# New Developments in LS-OPT Version 4

#### **Nielen Stander, Willem Roux, Tushar Goel**

LSTC, Livermore, CA**David Björkevik, Christoffer Belestam**

ERAB, Linköping, Sweden **Katharina Witowski**DYNAmore GmbH, Stuttgart, Germany

April, 2009

## LS-OPT Capabilities

- ◈ Design of Experiments
	- D-Optimality, Latin Hypercube, Space Filling
- EXA Metamodels<br>A Pelynemials
	- Polynomials, Radial Basis Function networks, Feedforward Neural networks, Kriging, User-defined metamodels
	- Used for variable screening, optimization, prediction, reliability and outlier analysis
- **Pre/Post-processor interfaces** 
	- ANSA, META-Post, Truegrid, User-defined
- ◆ Job distribution
	- PBS, SLURM, NQE, NQS, LSF, User-defined, Blackbox, Honda, LoadLeveler

## LS-OPT Optimization Capabilities

- ◈ Optimization solvers
	- NSGA-II (Non-dominated sorting Genetic Algorithm)
		- –Multi-Objective global optimization
	- Adaptive simulated annealing
		- –Single objective global optimization. Very fast
	- ◆ LFOPC
		- –Original algorithm, highly accurate for single objective
- ◈ Reliability-based Design Optimization
- ◈ Topology optimization
	- LS-DYNA explicit and implicit (linear + nonlinear)
	- Multi-case design
	- Large number of elements (1e6 tested)
	- General and extruded geometries
	- Non-cuboidal design domains

# LS-OPT development: 4.0

# **Ext Generation Postprocessor (Viewer)**<br>A New architecture

- New architecture
	- Split windows, vertically/horizontally
	- Detachable windows
	- Spreadsheet type point listing
- Correlation Matrix
	- Scatter plots, Histograms and Correlation values
	- Interactive: Display histograms or correlation bars
- Visualization of Pareto Optimal Front
	- 4D plotting (already in Version 3.4)
	- Multi-axis plot for higher dimensions
	- Hyper-Radial Visualization
	- Self Organizing Maps (Version 4.1)
- Virtual histories
	- Plot history at any point in the design space (Version 4.1)

Outlook: LS-OPT development: 4.0

# **◈ META Post interface**

- Allows extraction of results from any package (Abaqus, NASTRAN, …) supported by META Post (ANSA package)

# **ES-OPT/Topology**

- Nonlinear topology optimization
- LS-DYNA based
- ◆ Multiple load cases
- Linear as well as non-linear
- Design part selection
- Job distribution (queuing) as in LS-OPT

# Multi-Objective Optimization: Example

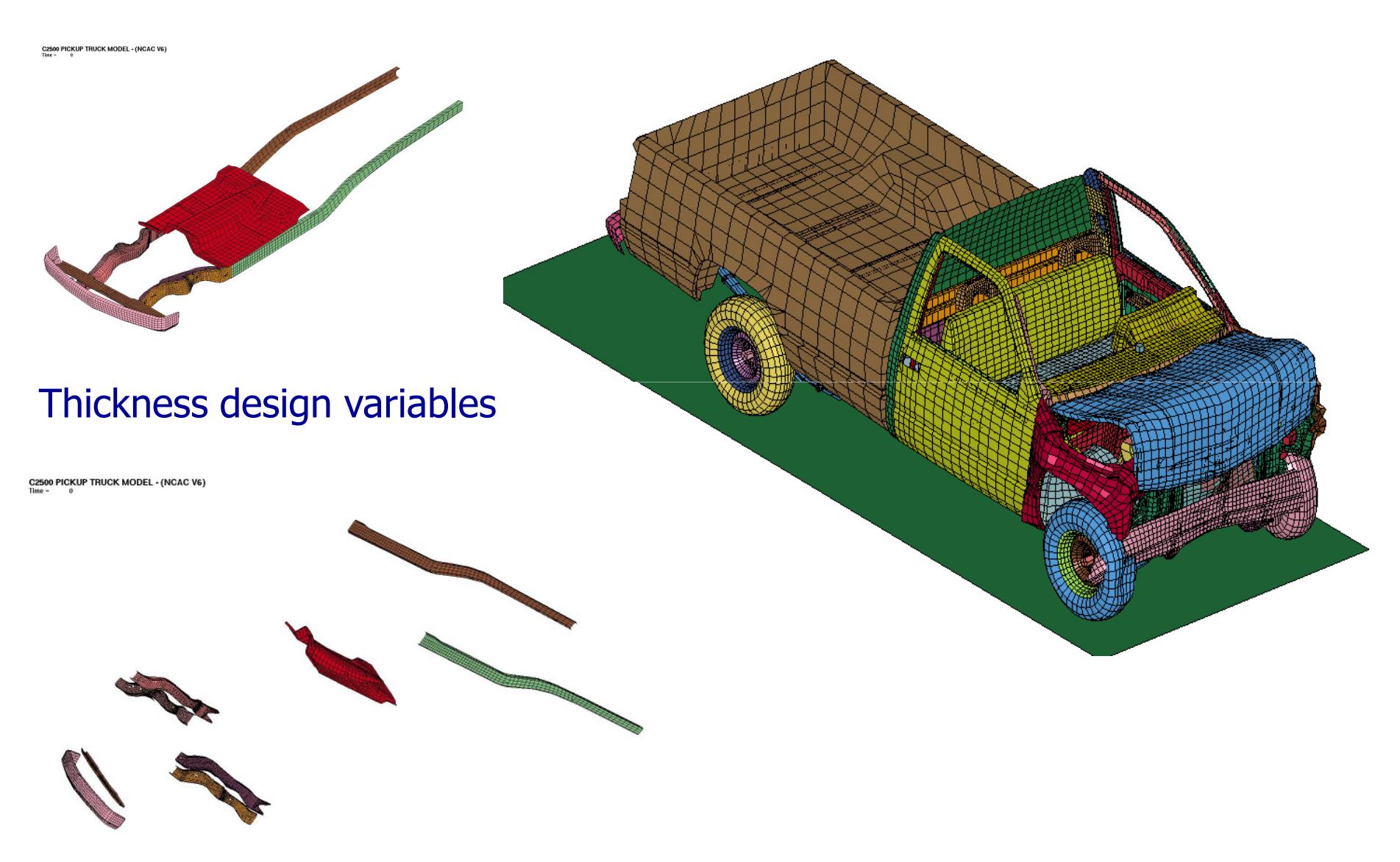

### Design criteria

#### **Minimize**

- Mass
- Acceleration

#### **Maximize**

- $\overline{\phantom{a}}$  Intrusion
- Time to zero velocity

#### 9 thickness variables of main crash members

- $\langle \bullet \rangle$ Intrusion < 721<br>Stage 1 pulse < 7.5g
- $\textcircled{*}$  Stage 1 pulse  $\textcircled{*}$  7.5g
- $\textcircled{*}$  Stage 2 pulse  $\textcircled{*}$  20.2g
- $\textcirc$  Stage 3 pulse  $\textcirc$  24.5g

#### Simulation statistics

- ◈ 640-core HP XC cluster (Intel Xeon 5365 80 nodes of 2 quad-core)
- ◈ *Queuing* through LSF
- ◈ Elapsed time per generation  $\sim$  6 hours
- Total of 1,000 crash runs
- **◈ Strategy: Single stage run**<br>△ Gamelias sebame: Gaase
- ◈ Sampling scheme: Space Filling (MinMax distance) using 1000 points
- **Surrogate model: Radial Basis Function Network**<br>
Continuination column NGCA II to find Davate Ontin
- $\langle \bullet \rangle$ Optimization solver: NSGA-II to find Pareto Optimal Frontier

#### Correlation Matrix of 1000 simulation points

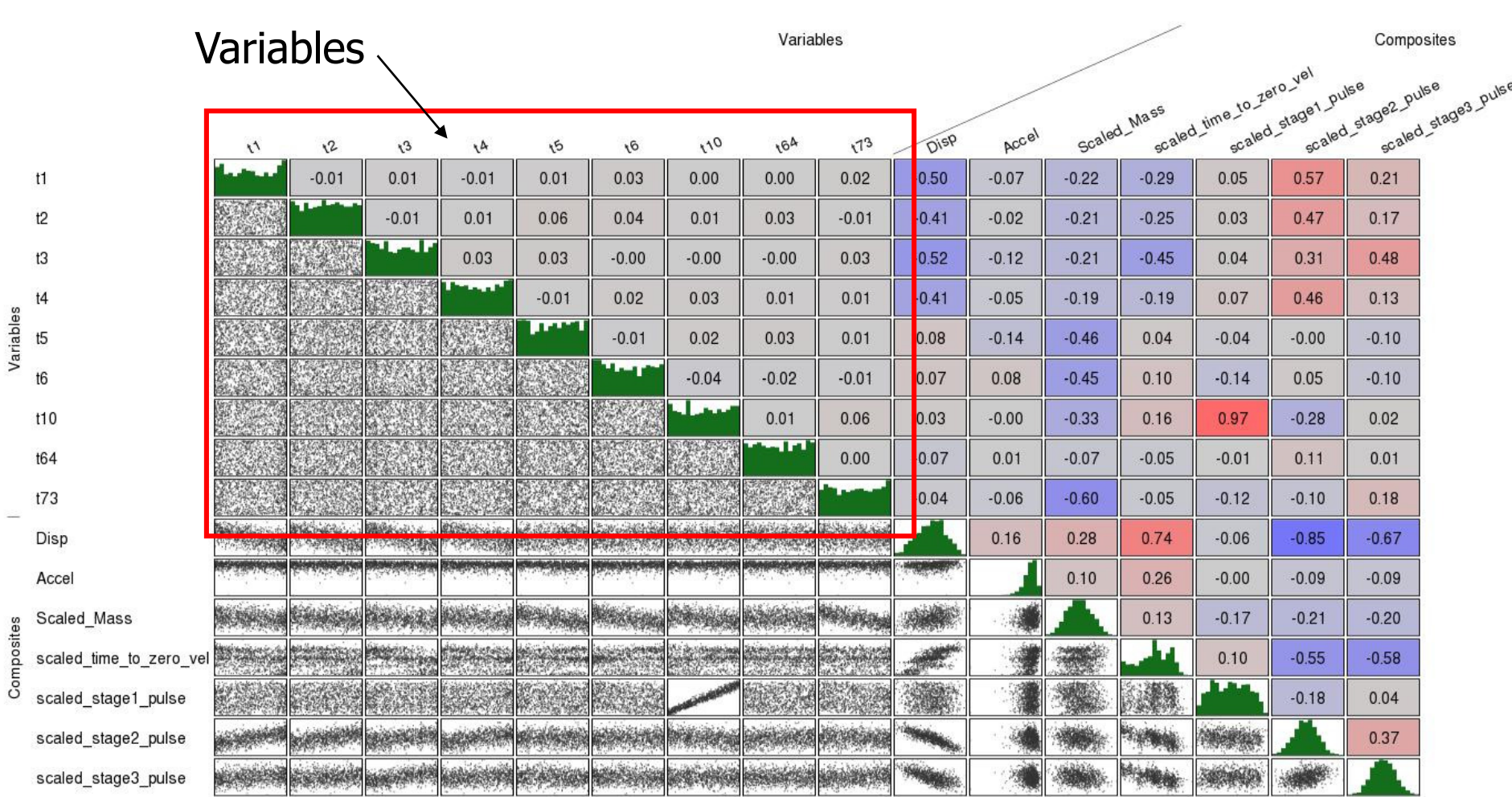

#### Stochastic input

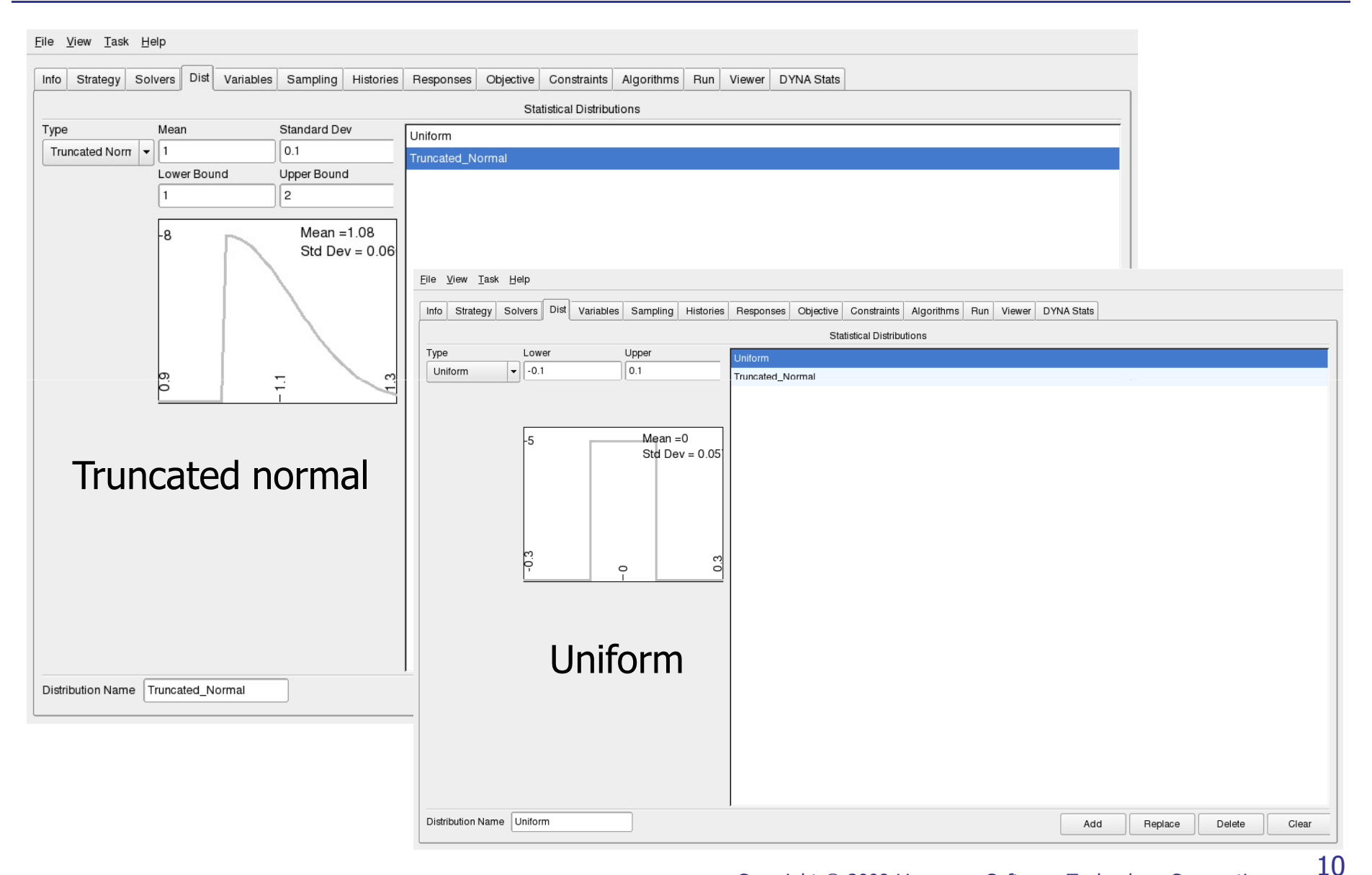

#### Variables and distributions

#### Eile View Task Help

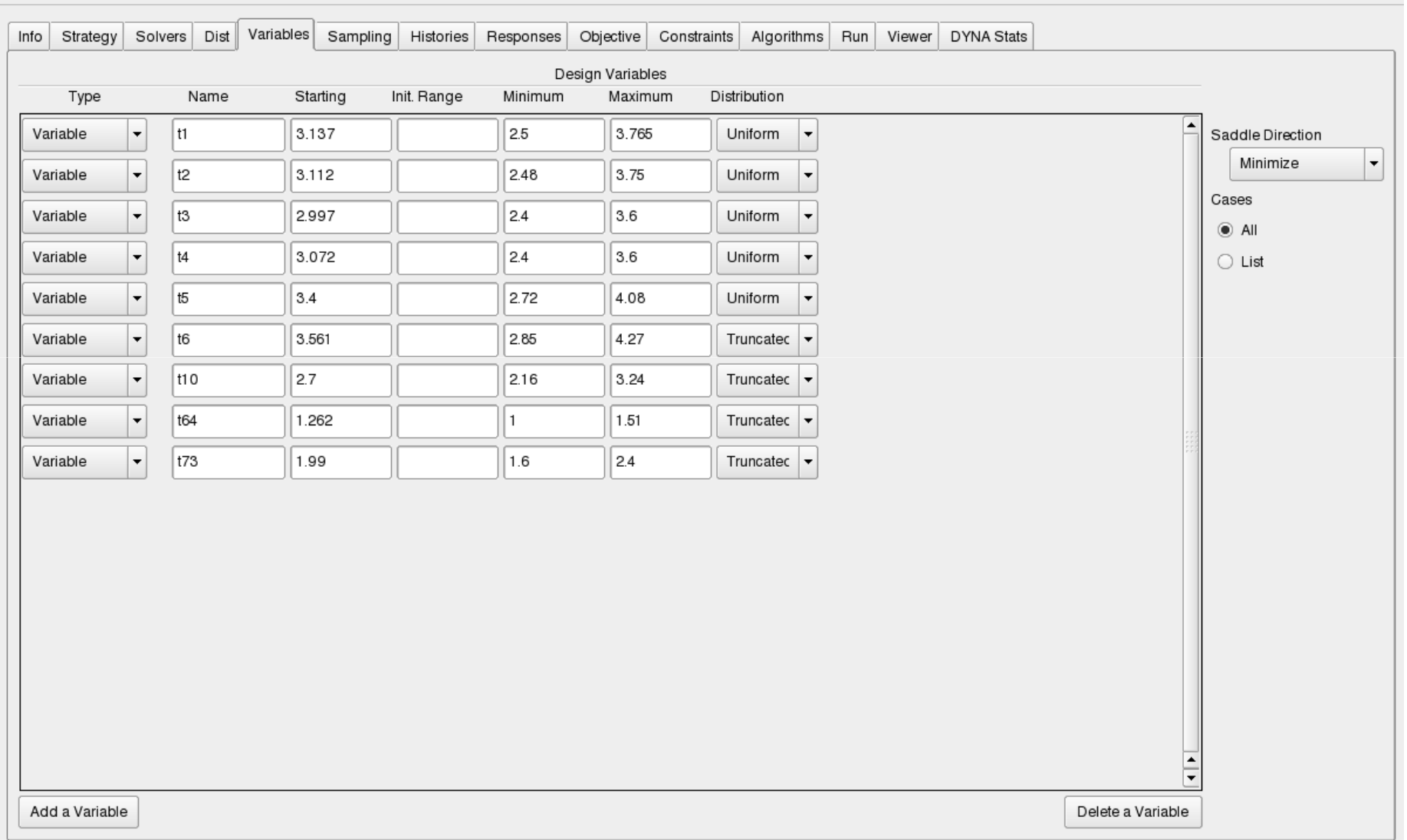

### Scatterplot of intrusion: feasibility level

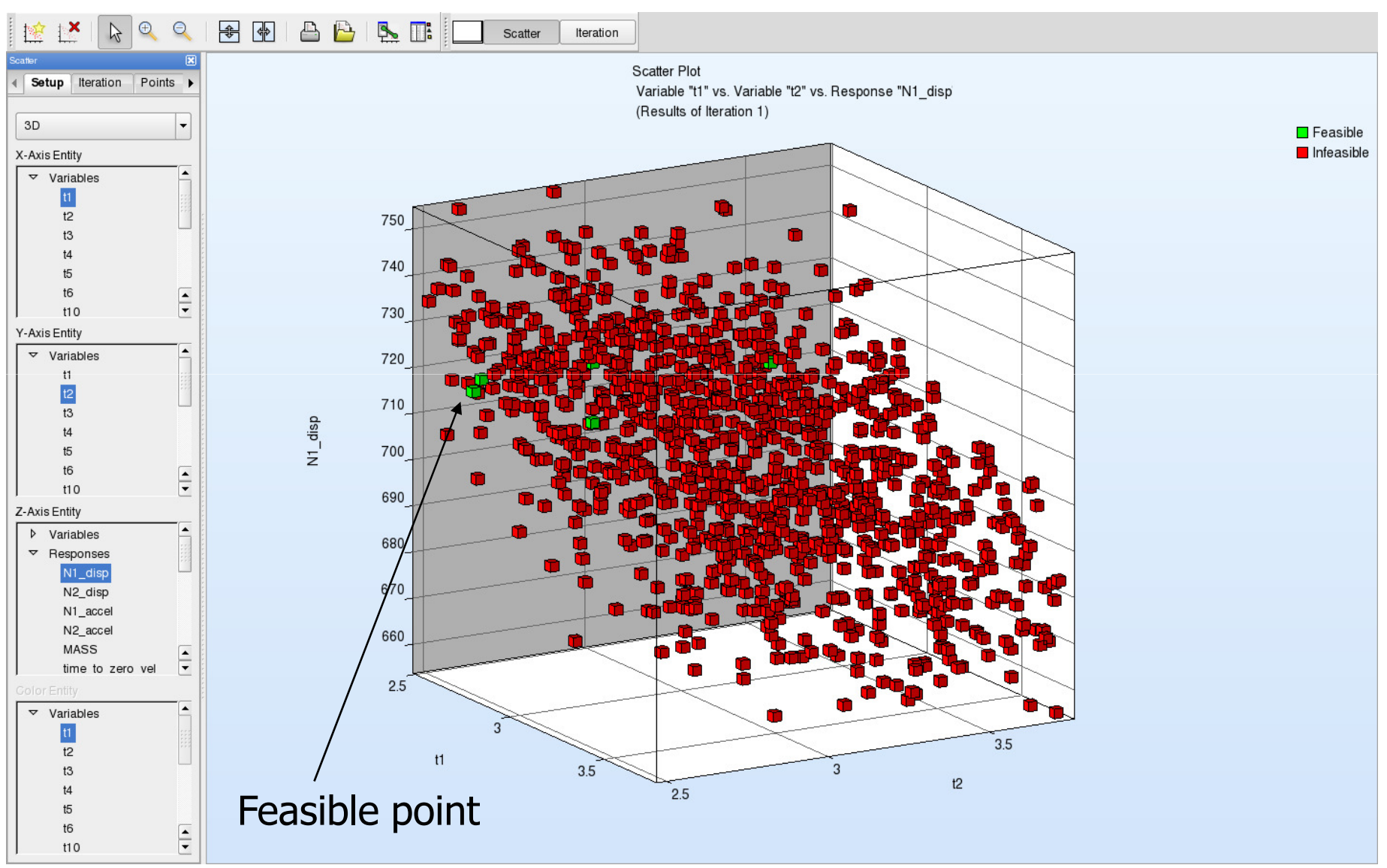

12

### Metamodel Accuracy

#### Objective Functions

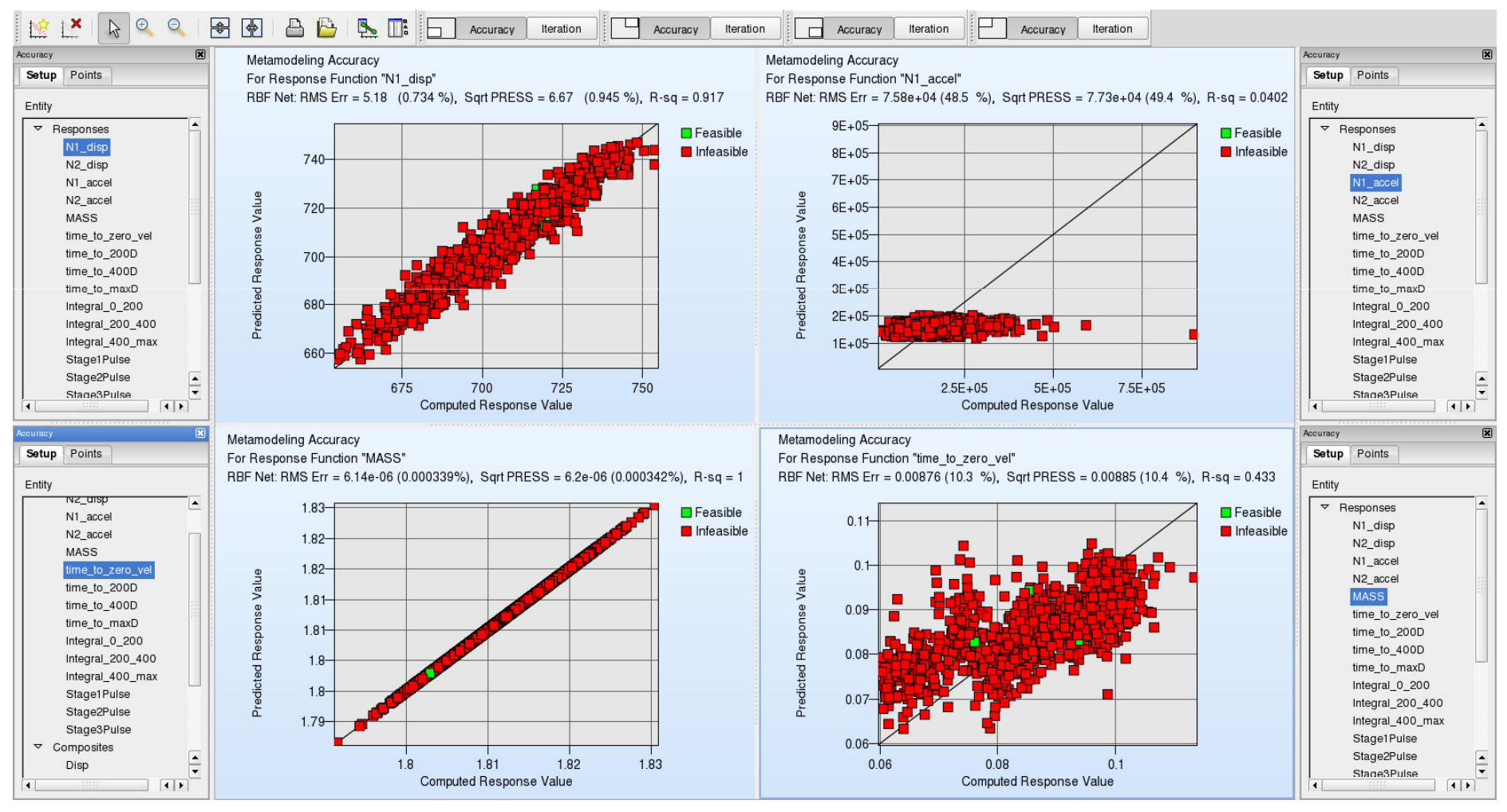

Copyright © 2008 Livermore Software Technology Corporation

13

### Metamodel Accuracy

#### Constraint Functions

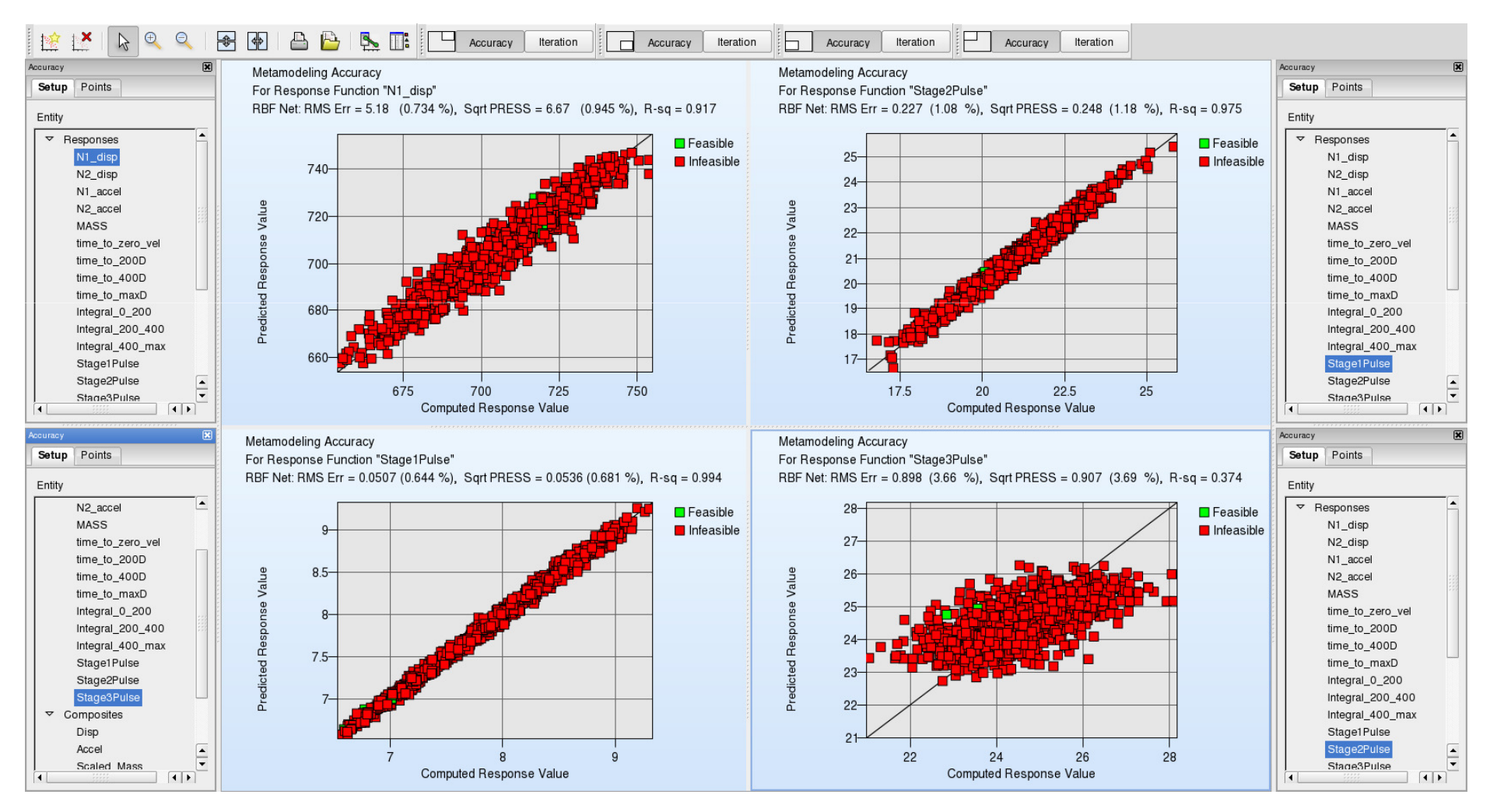

#### Sensitivity: Objectives

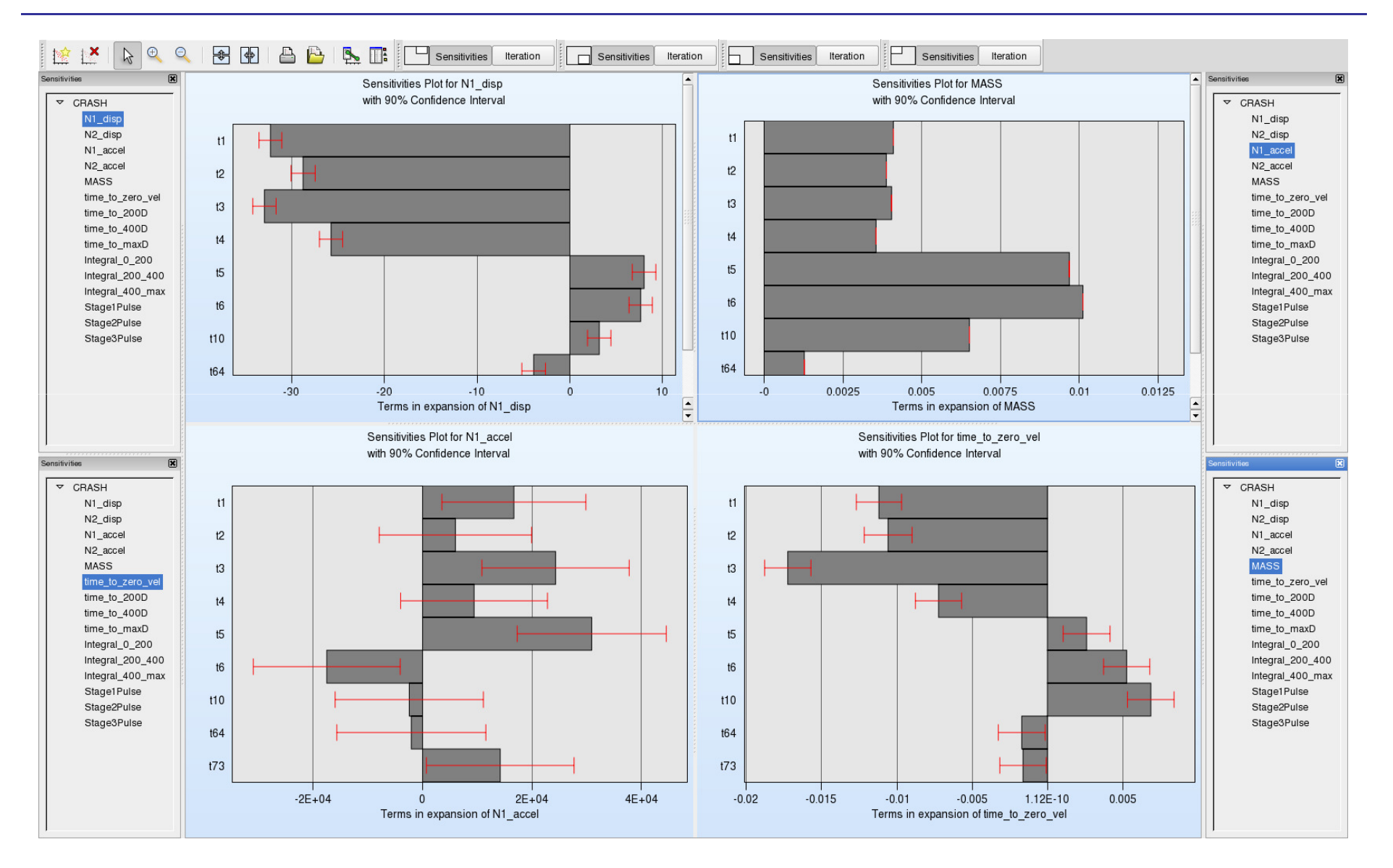

#### Pareto Optimal Frontier

- ◈ A hyper-surface of optimal designs for multiple objectives
- ◈ Visualization is complicated, hence 4 tools are provided
	- ◆ 4D Spatial plot
		- –- Traditional
	- Parallel Coordinate plot-
		- –- Pans and zooms in hyperspace
	- Hyper-Radial Visualization
		- –Weighting of objectives
	- Self-Organizing Maps (Ver. 4.1)
		- –Continuous mapping of objective space
		- –- "Hole" detection

16

# Pareto Optimal Frontier<br>Spatial plot: *t<sub>s</sub>* in color

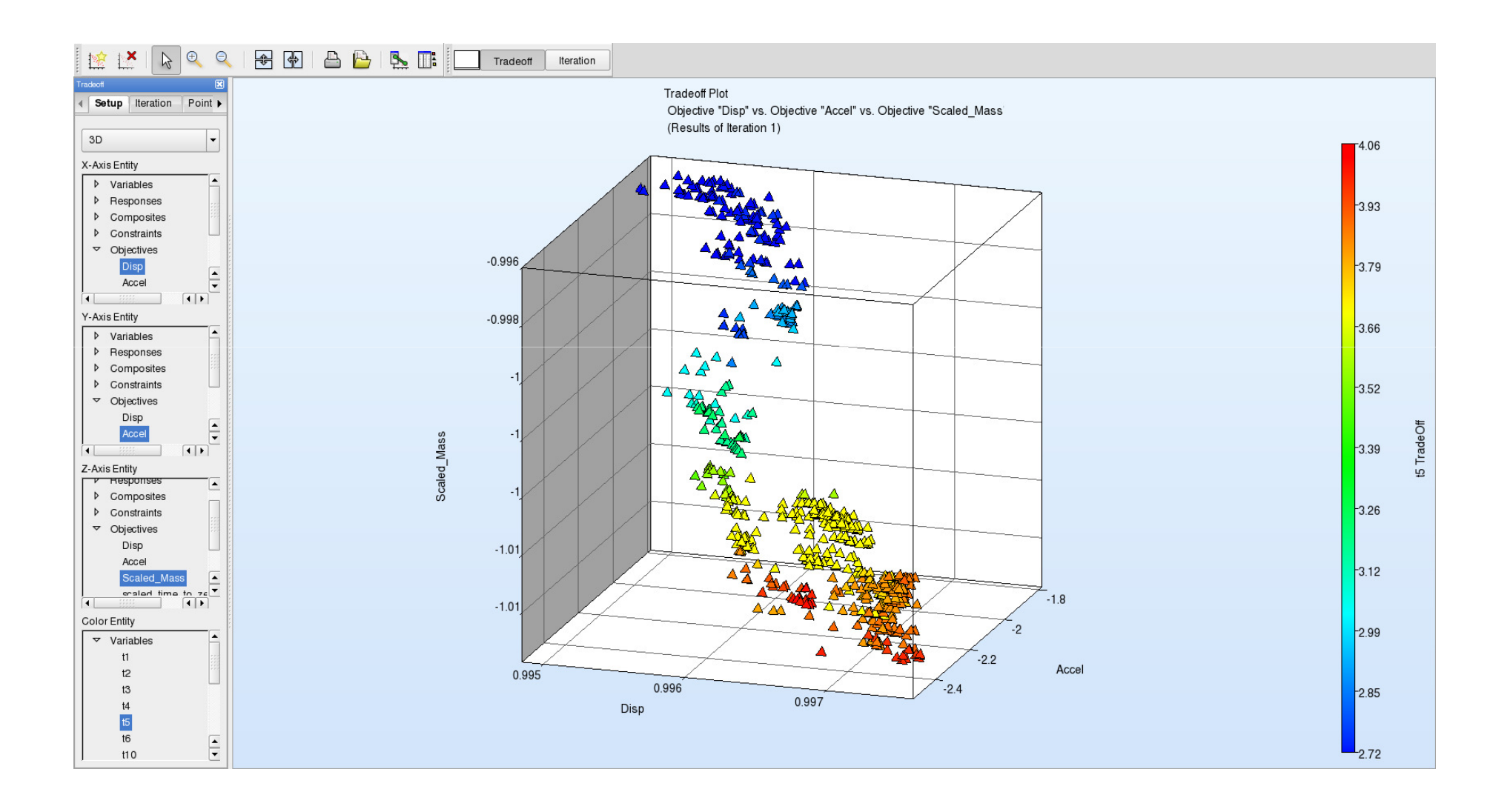

#### Pareto Optimal FrontierParallel Coordinate Plot: Variables and Objectives (Full/Reduced databases)

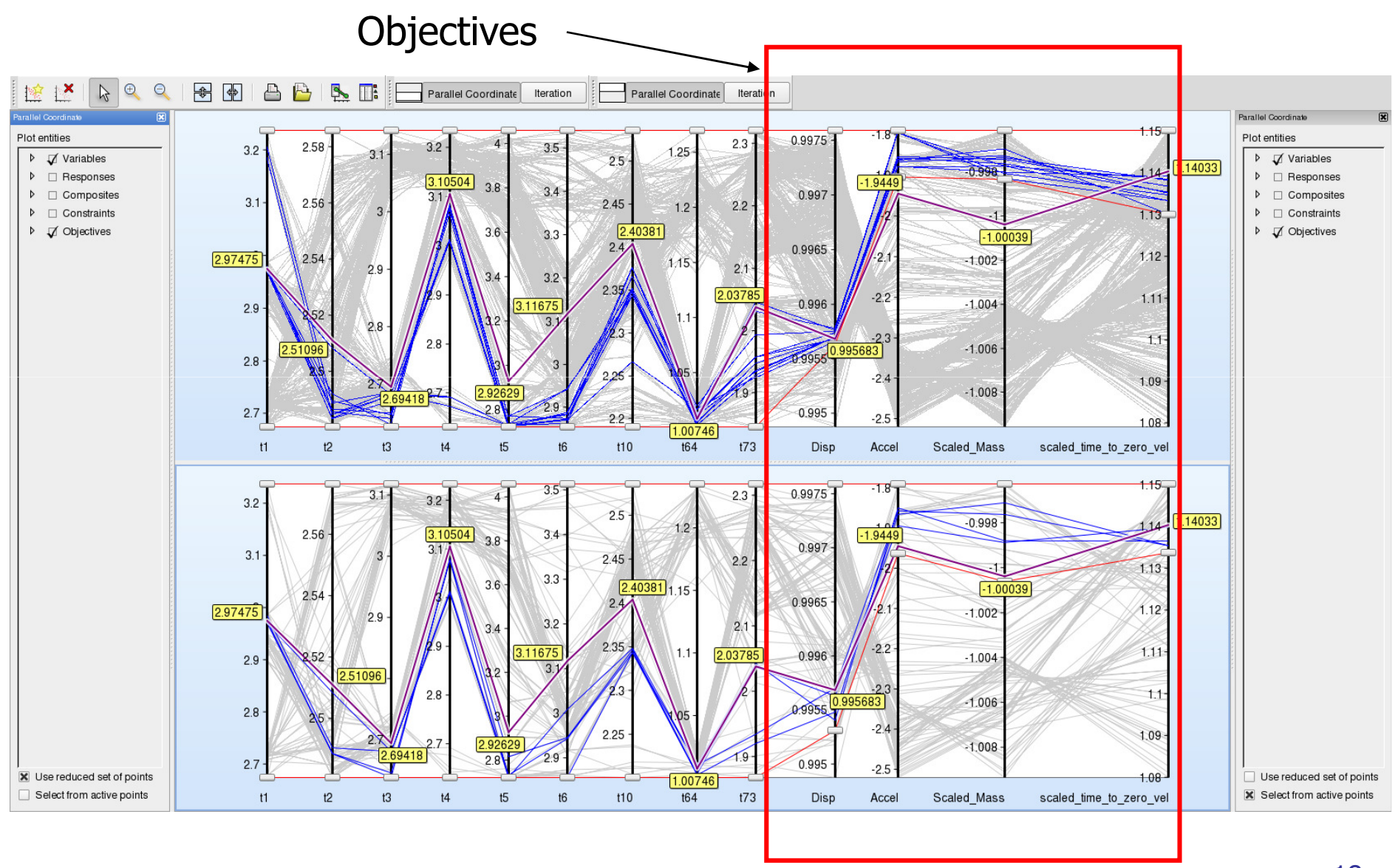

#### Pareto Optimal FrontierHyper Radial Visualization (variable *t5* in color)

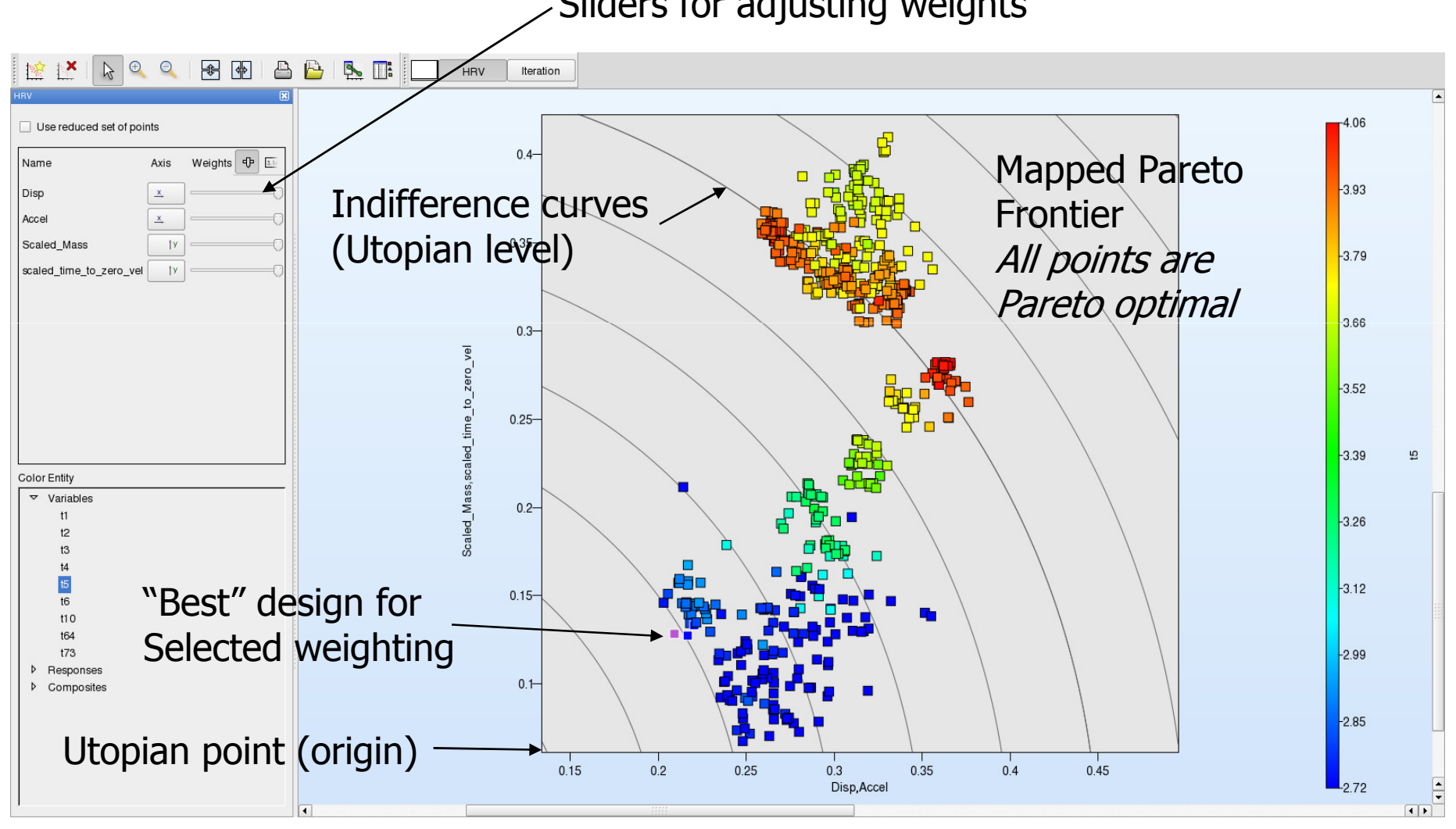

Sliders for adjusting weights

19

#### Hyper Radial Visualization

- $\diamondsuit$  Hyper Radial Visualization (HRV) maps any number of objectives to 2D
- ◈ Objectives are placed in X and Y groups  $\langle \diamond \rangle$
- $\langle \bullet \rangle$  Grouping does not matter as "best" point (closest to Utopian point) is always the same
- ◈ Points on the same contour have the same "value"
- ◈ Objectives can be weighted by moving sliders

## Cross-display of selected points

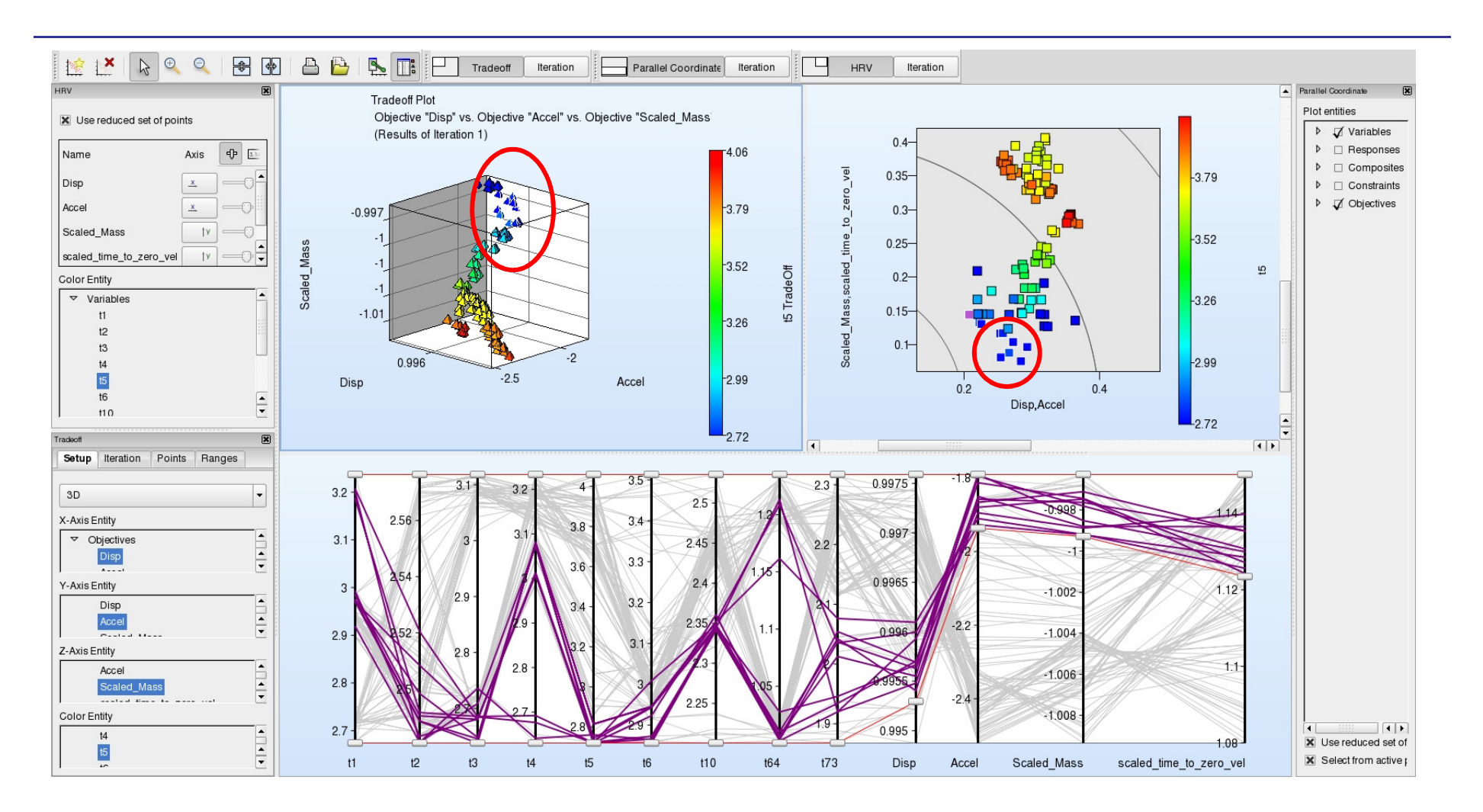

#### Spreadsheet of selected points

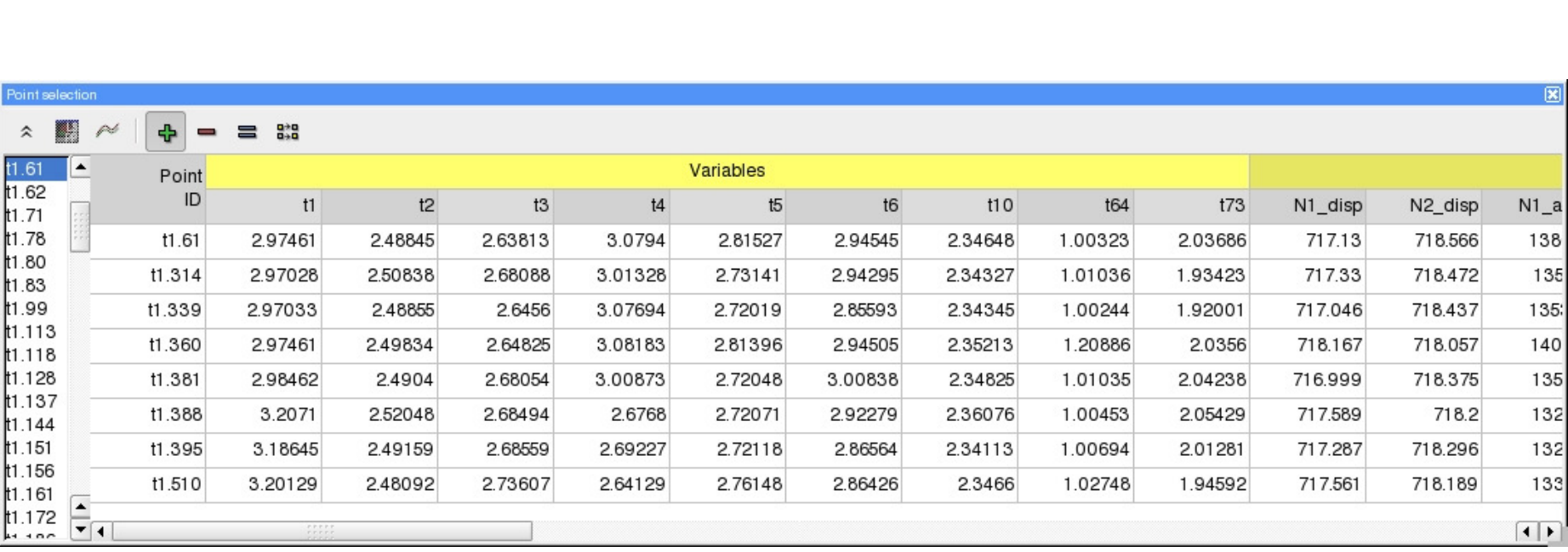

#### Probability distributions of constraint values

#### Starting Design

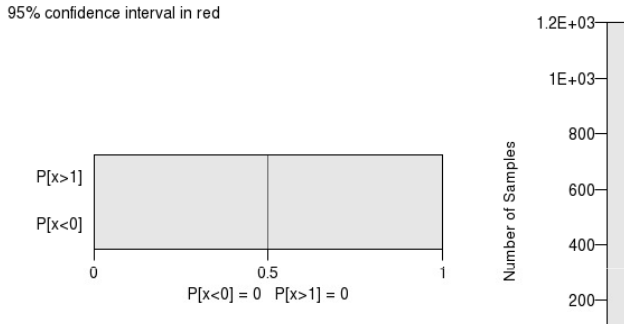

Composite: Disp 10000 samples: Mean =  $0.975$  Standard Deviation =  $0.00552$ 10000 samples: Mean = 0.975 Standard Deviation = 0.00551

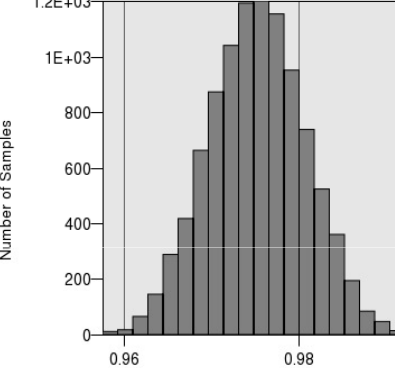

Composite: scaled\_stage2\_pulse 10000 samples: Mean = 1.05 Standard Deviation = 0.0123 95% confidence interval in red

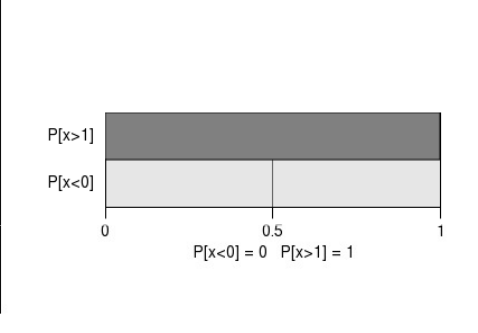

Composite: scaled\_stage2\_pulse 10000 samples: Mean = 1.05 Standard Deviation = 0.0123

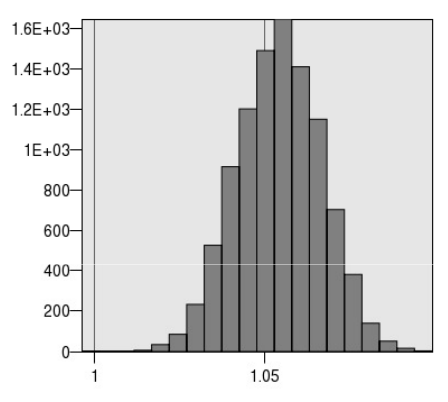

Composite: scaled stage1 pulse 10000 samples: Mean =  $1.05$  Standard Deviation = 0.0178 95% confidence interval in red

Composite: Disp

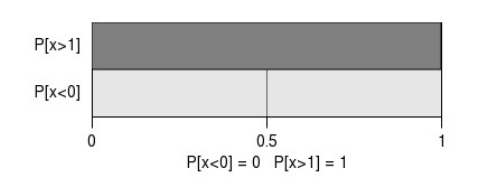

Composite: scaled stage1 pulse 10000 samples: Mean =  $1.05$  Standard Deviation = 0.0178

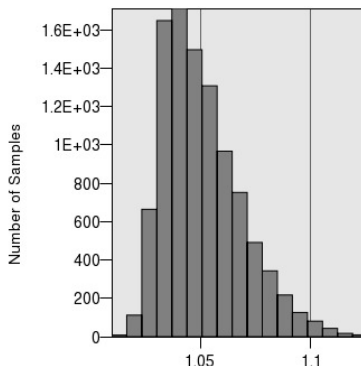

Composite: scaled stage3 pulse 10000 samples: Mean = 1 Standard Deviation =  $0.00476$ 95% confidence interval in red

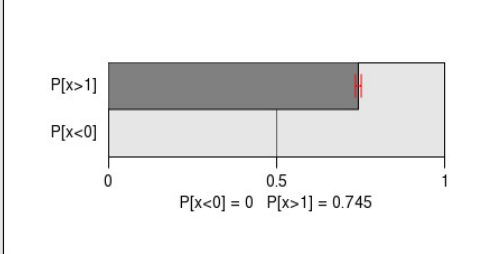

Composite: scaled stage3 pulse 10000 samples: Mean = 1 Standard Deviation =  $0.00475$ 

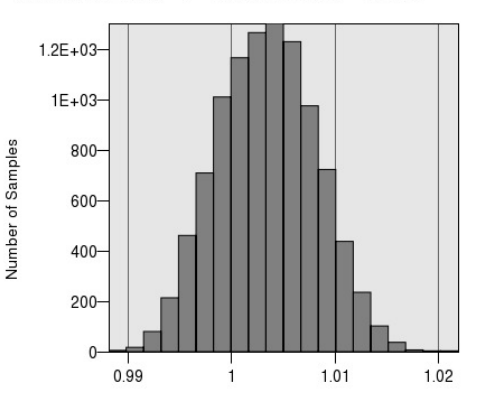

Copyright © 2008 Livermore Software Technology Corporation

of Samples

Number

#### Probability distributions of constraint values

#### Optimal Design (equal weights)

Composite: Disp Composite: Disp 10000 samples: Mean =  $0.996$  Standard Deviation =  $0.00365$ 95% confidence interval in red

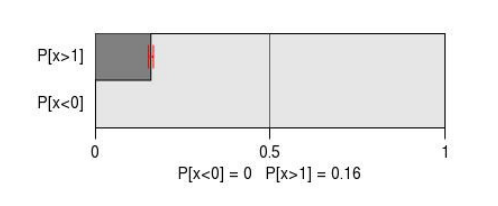

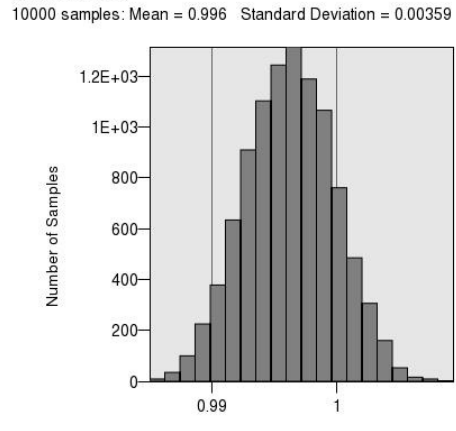

10000 samples: Mean =  $0.982$  Standard Deviation =  $0.016$ 

Composite: scaled stage1 pulse

Composite: scaled stage2 pulse 10000 samples: Mean =  $0.962$  Standard Deviation =  $0.0113$ 95% confidence interval in red

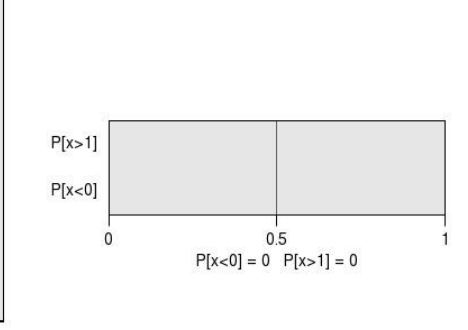

Composite: scaled stage2 pulse 10000 samples: Mean =  $0.962$  Standard Deviation =  $0.0112$ 

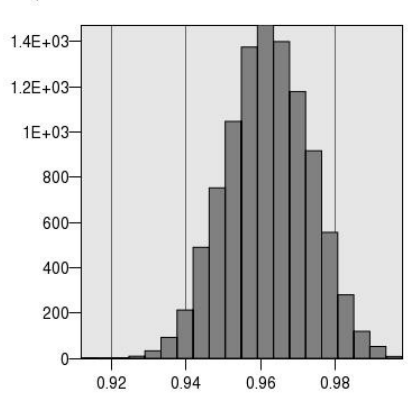

Composite: scaled stage1 pulse 10000 samples: Mean =  $0.982$  Standard Deviation =  $0.0159$ 95% confidence interval in red

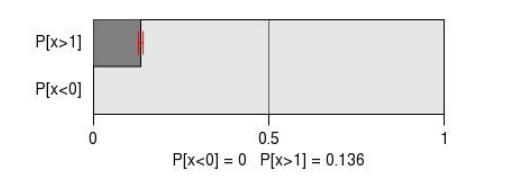

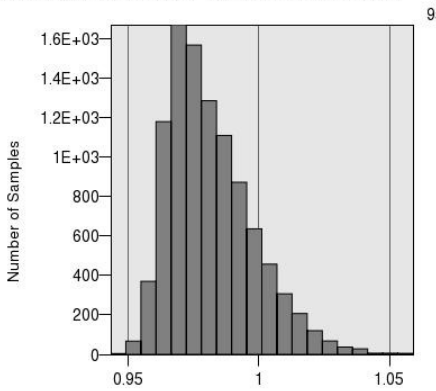

Composite: scaled stage3 pulse 10000 samples: Mean = 0.985 Standard Deviation = 0.00475 95% confidence interval in red

 $0.5$ 

 $P[x<0] = 0$   $P[x>1] = 0.0006$ 

 $P[x>1]$ 

 $P[x<0]$ 

 $\Omega$ 

Composite: scaled stage3 pulse 10000 samples: Mean =  $0.985$  Standard Deviation =  $0.00473$ 

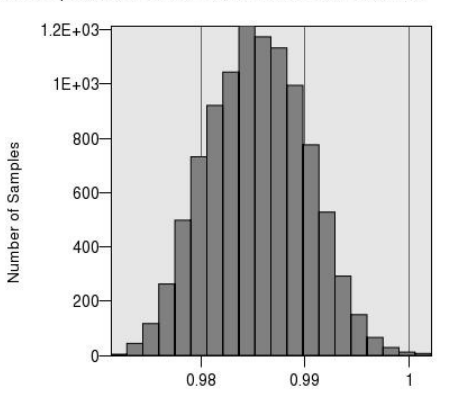

Copyright © 2008 Livermore Software Technology Corporation

Number of Samples

24

## Self-Organizing Maps

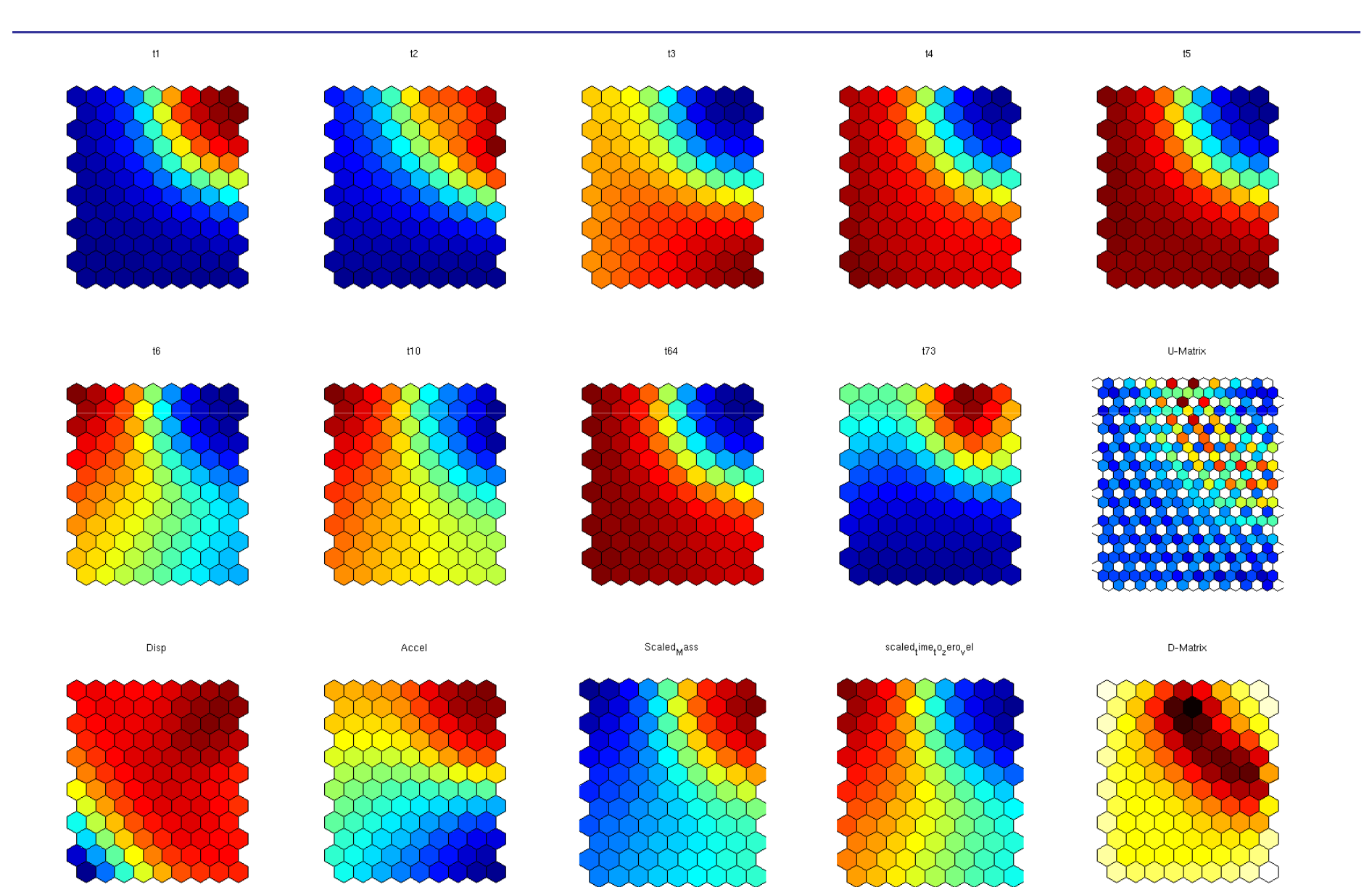

## Self-Organizing Maps

- ♦ In prototype stage (D-SPEX by DYNAmore GmbH shown)
- ◈ Released in Version 4.1, Fall 2009

## Hybrid Cellular Automata (HCA) algorithm

◈ In traditional elastic-static problems, material is In traditional elastic-static problems, material is distributed based on the strain energy(*<sup>U</sup>e*) generated during loading

target (*S*) → strain energy density

◈ For elastic-plastic problems, every finite element For elastic-plastic problems, every finite element must contribute to absorb internal energy (*U*) which includes both elastic strain energy and plastic work<br>during loading.

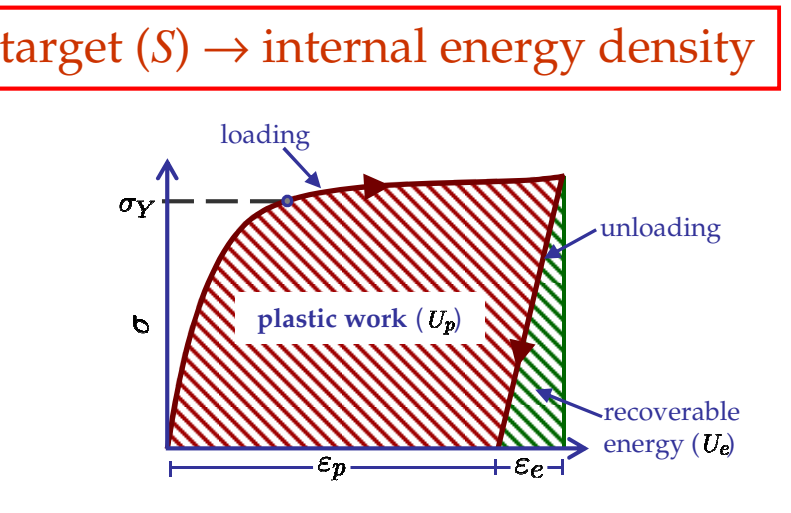

### Example problem: short beam

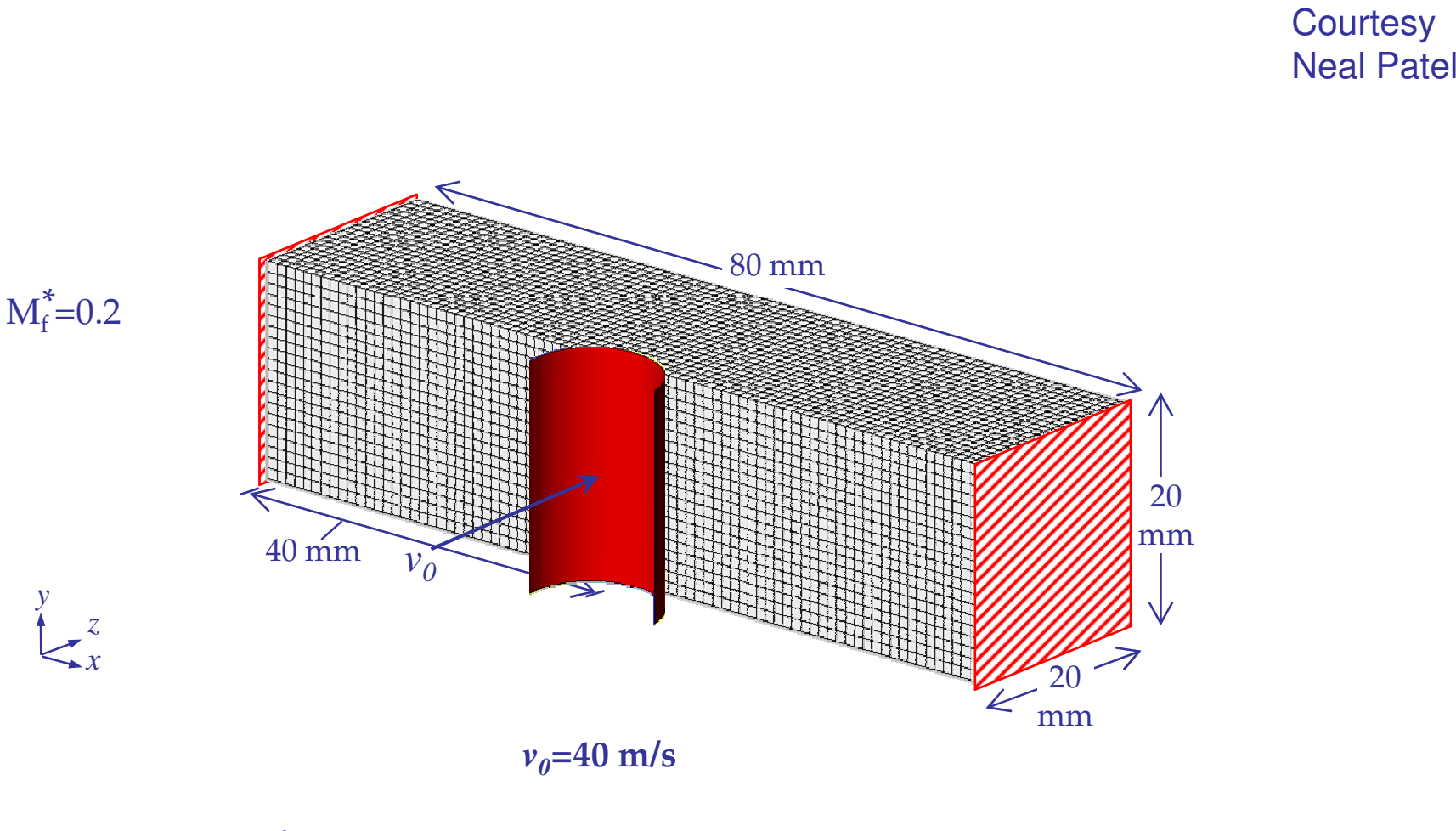

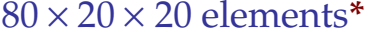

**\***~7 minutes/FEA (DYNA) evaluation

## Effects of model simplifications

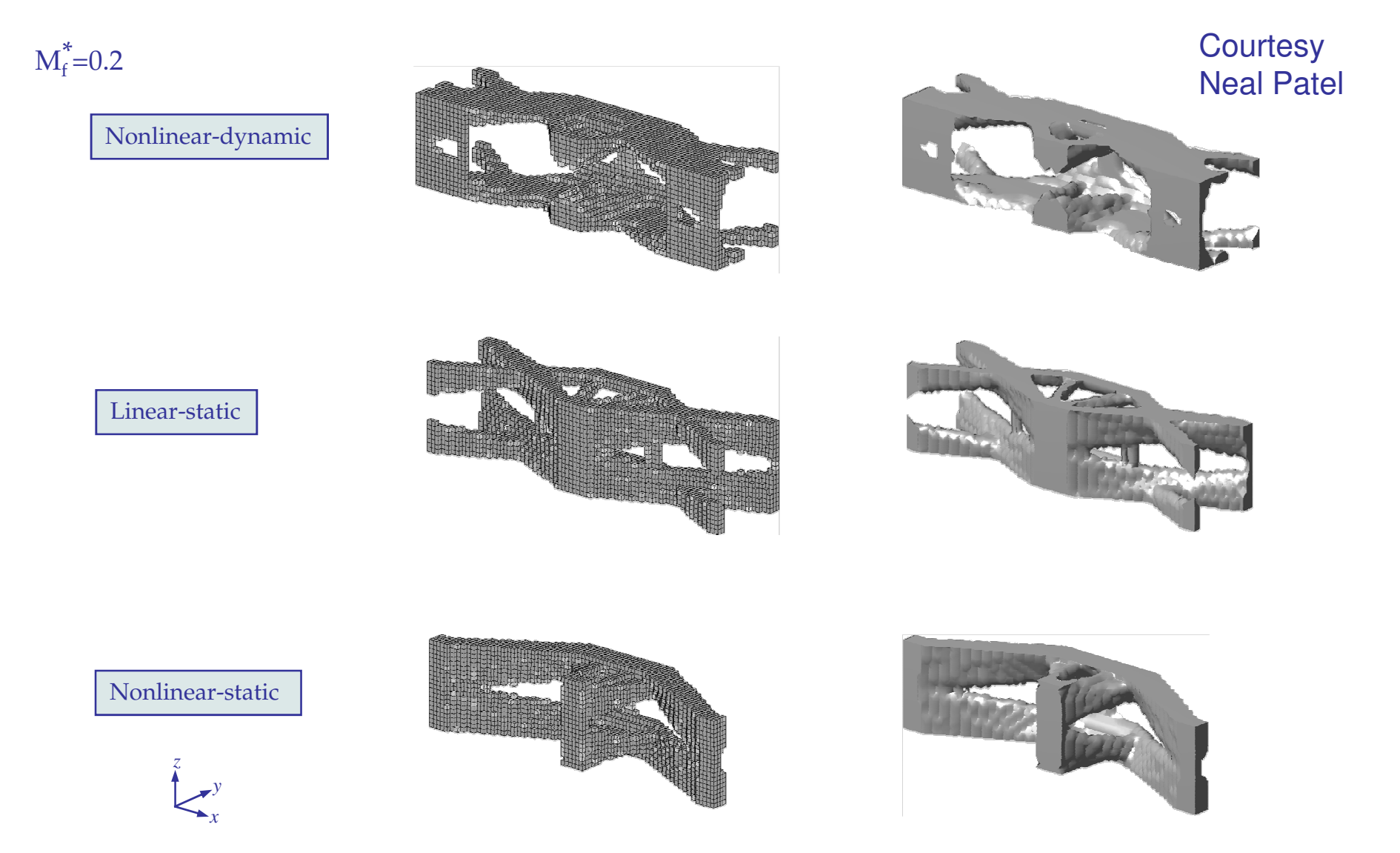

#### Short beam: extrusion results

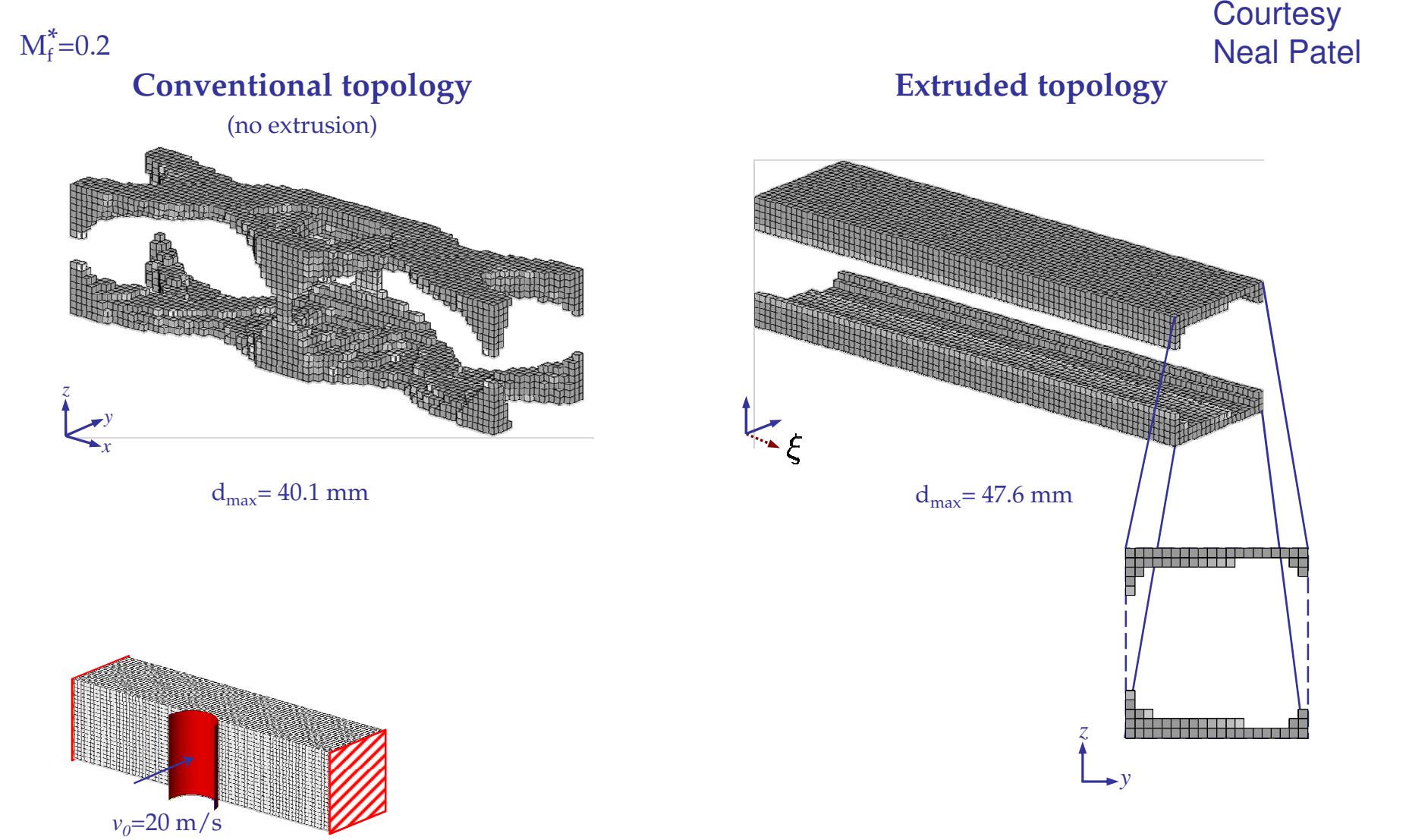

### Problem Definition

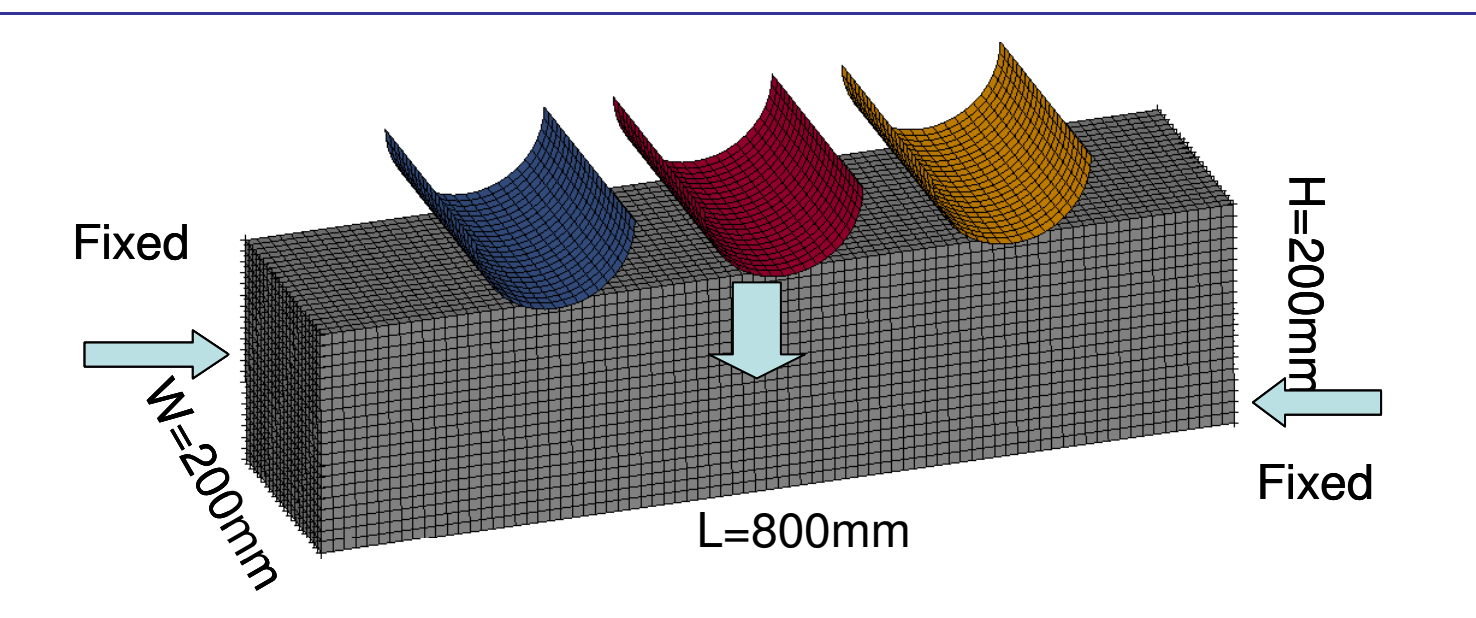

- ◈ Three poles hit the fixed-fixed beam with an initial velocity of 40m/s, one at a time (three load cases)
- ◈ Get the optimal structure with 30% mass, equal importance of each load case
- ◈ Mesh size  $-10$ mm<sup>3</sup>, Material: Bi-linear Aluminum
- ◈ MPP LS-DYNA simulations with 8 processors per case

31

## Final Results

- $\Leftrightarrow$  37 iterations to obtain optimal topology
- $\diamond$  The initial shape was ◈ evolved within 20 iterations
- $\Leftrightarrow$  Tabular structure with two legs was evolved as optima
- Uniform distribution of  $\Leftrightarrow$ material

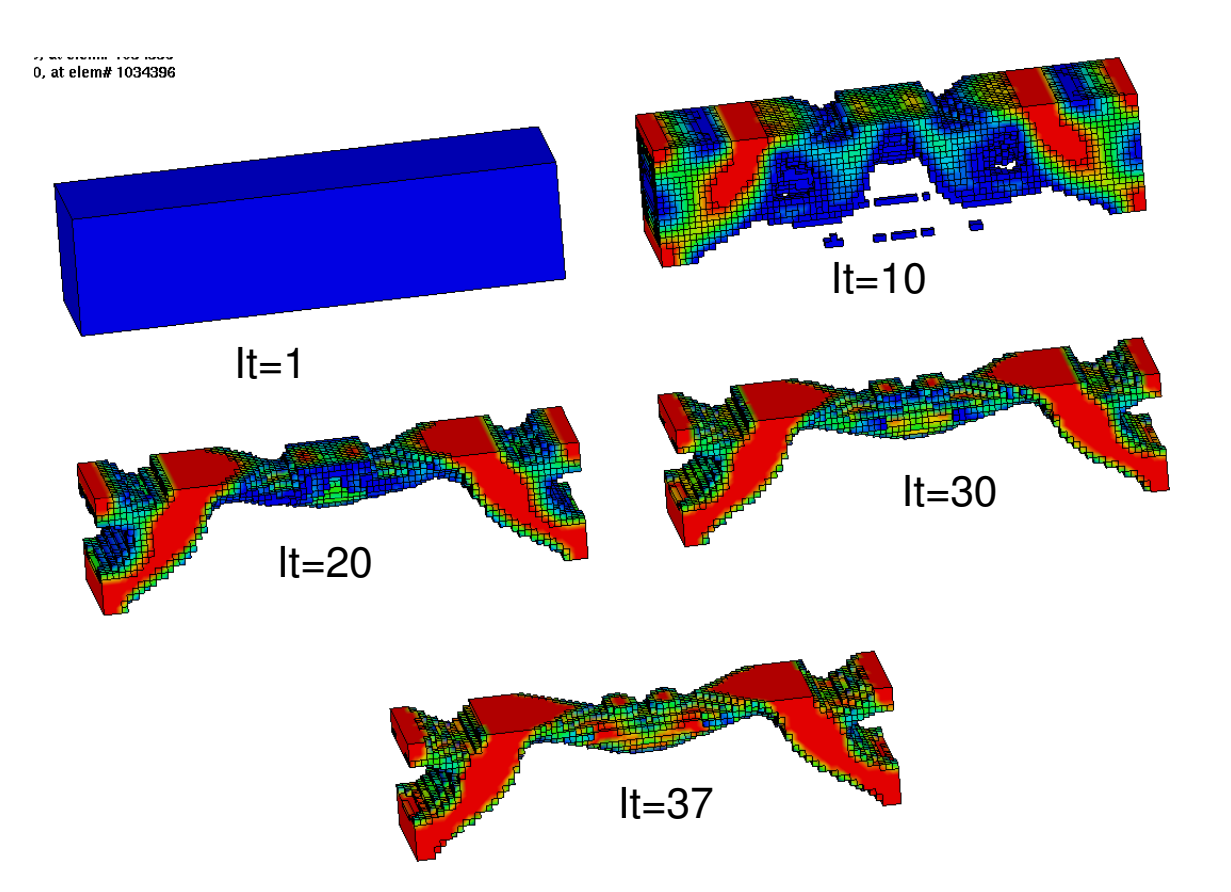

#### Estimated beta release

- ♦ Version 4.0: April, 2009
- ♦ Version 4.1: September, 2009
- Topology Optimization, April, 2009